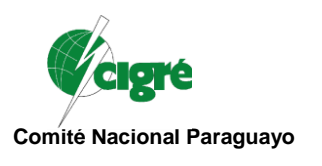

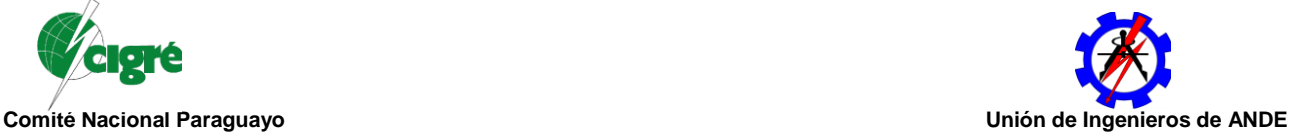

# **Desarrollo de Sistema de gestión online con software libre para empresas eléctricas (SIGO).**

**Ing. Gustavo Encina Ing. Miguel Lugo Lic. Víctor M. Bogado**

**División de Gestión Regional Sur**

**Administración Nacional de Electricidad**

#### **Paraguay**

### *1.1.Resumen*

Este proyecto describe la metodología utilizada a través de plataformas libres, que proporcionan a los usuarios un conjunto de herramientas informáticas con las cuales se pueda diseñar, desarrollar, implementar y mantener sistemas para la supervisión, control y adquisición de datos, permitiendo de esta manera automatizar procesos, integrar los distintos niveles de información, además de brindar la posibilidad de crear interfaces gráficas. Dichos procesos pueden ser de distinta índole, pero comparten características comunes, como lo son: la recolección de información desde diversos dispositivos, la toma de decisión de acuerdo a estándares y la asignación de órdenes a elementos con capacidad de ejecutar una acción.

### *1.2.Palabras claves*

Plataformas Libres, Aplicativo, Almacenamiento, Base de datos, SIGO, Google Drive, Google Sites, Appsheet, Qgis

### *1.3. Introducción*

Las plataformas libres permiten que el usuario pueda usar, probar y modificar los modelos sin restricciones. La filosofía del proyecto permite que, gracias al trabajo cooperativo, este evolucione, garantizando que un proyecto no pueda ser cancelado unilateralmente por las razones que fuesen, es decir, siempre y cuando existan interesados en continuar con el proyecto, éste seguirá desarrollándose. En contraste, un proyecto de software propietario, si los promotores del mismo decidieran abandonarlo, su desarrollo no continuará.

# *1.4.Objetivo General*

Brindar un soporte informático robusto y sostenible que permita dar respuesta oportuna al cliente.

### *1.4.1. Objetivos Específicos*

- **●** Mejorar los procesos operativos con soporte on line.
- Normalizar conocimientos y procedimientos.
- **●** Implantar y consolidar el proceso de mejora continua en la operativa.

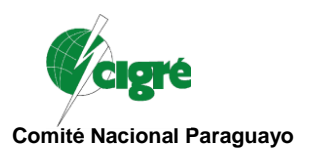

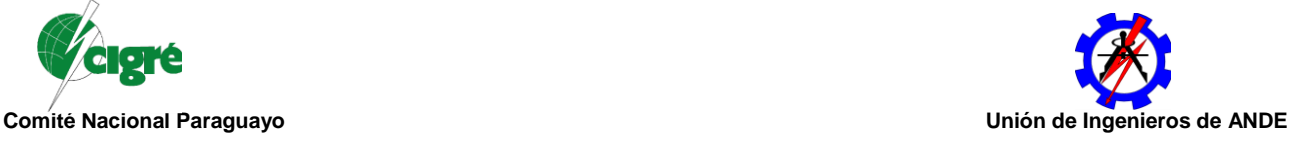

### *1.5.Situación actual*

En el caso de la ANDE, que cuenta con un gran número de clientes, se observa como debilidad la gran cantidad de datos operacionales que se manejan de manera manual. Esto implica que la generación de cualquier reporte o informe necesario presenten dificultades y demoras en ser desarrollados.

La generación de un gran volumen de información en sus procesos operativos, necesitan un entorno de trabajo donde dicha información sea retroalimentada en tiempo real, para la efectiva toma de decisión de cada equipo. La disponibilidad de esta información es sin dudas de suma importancia, de manera a que cada procedimiento sea realizado de manera eficaz y eficiente.

La información no está disponible de manera oportuna. Al realizar un análisis de datos manual, no se cuenta con personal designado para el efecto y un informe o reporte demora en ser desarrollado. Así también, la dificultad para hacer comparativos entre datos recopilados en distintos periodos. Dificultad en el acceso al repositorio de datos históricos de los distintos sistemas de gestión corporativa.

### *1.6.Plataformas Libres*

### *1.6.1. Google Drive:*

Permite crear, almacenar y compartir archivos en la nube, permitiendo que varios usuarios interactúen en forma simultánea Teniendo esta herramienta disponible hemos creados los archivos con el fin de facilitar el acceso para su actualización.

### *1.6.2. Google Sites:*

La herramienta Google Sites nos permitirá realizar de una forma sencilla una plataforma web en la que podamos incluir las herramientas y documentos que necesitemos. Se propone crear acceso desde ahí a la documentación para el análisis de los asistentes de cada unidad, para que todos tengan acceso a su visualización y edición.

#### *1.6.3. Appsheet*

Para tener una mejor experiencia en el manejo de la información utilizada, se ha diseñado una sencilla aplicación usando AppSheet, una herramienta de desarrollo de aplicaciones web que funciona a través de datos almacenados en hojas de cálculo de Google Sheets. La arquitectura que utiliza podemos observar en la *Ilustración 1*.

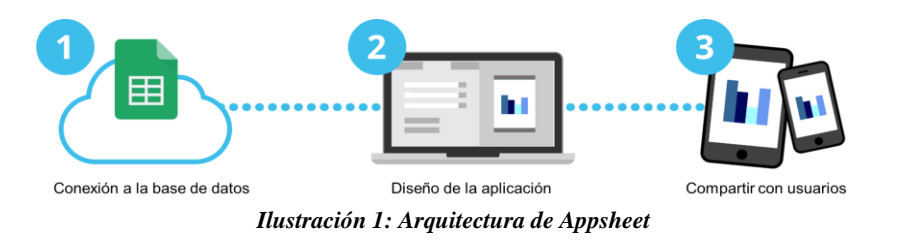

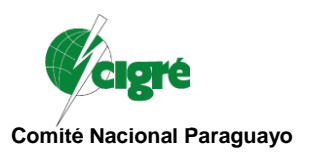

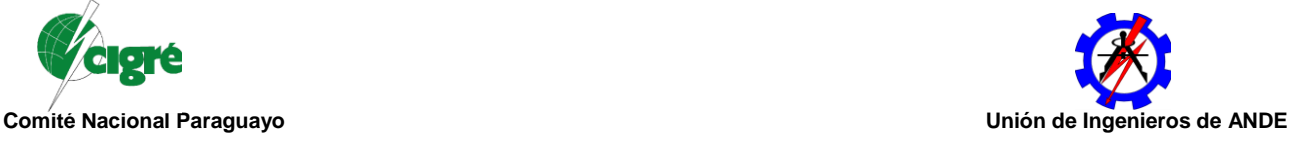

Pretende ayudar al usuario en la gestión de la obtención de datos in situ en el terreno. También ayudará a la fácil visualización geográfica de éstos. Las relaciones entre las tablas, fórmulas y funciones son automatizadas en tareas rutinarias.

Aun cuando se si se requiere de algunas nociones sobre bases de datos, muchas de las funciones son muy similares a las que se encuentran en Microsoft Excel.

Esto permite la disponibilidad de información desde cualquier dispositivo móvil u ordenador con acceso a la aplicación. Confidencialidad de información al restringir acceso a usuarios específicos y la minimización de errores humanos al transcribir información hacia un formato digital.

# *1.6.4. QGIS*

QGIS es un Sistema de Información Geográfica (SIG) de Código Abierto licenciado bajo GNU - General Public License. Puede crear, editar, administrar y exportar capas vectoriales y ráster en varios formatos. QGIS ofrece la capacidad para crear y editar archivos shape y capas vectoriales; complemento de georeferenciador para geocodificar imágenes; herramienta GPS para importar y exportar formato GPX y convertir otros formatos GPS a GPX o descargar o subir directo a la unidad GPS; apoyo para visualizar y editar datos de OpenStreetMap; capacidad para crear tablas de base de datos espaciales desde archivos shape con el complemento de administrador de base de datos.

### *1.7.Arquitectura del proyecto*

El proyecto ha sido desarrollado para ser utilizado como metodología de aplicación en la operativa, así mismo, las herramientas libres proporcionan actualmente funcionalidades básicas para implementar sistemas de supervisión en procesos automatizados.

En la *Ilustración 2*, muestra como interactúan los componentes del proyecto para formar el modelo. Estos están distribuidos en la totalidad de la red de supervisión, aunque pueden existir aplicaciones en las que todos los componentes de software se ejecuten dentro de la misma estación de trabajo.

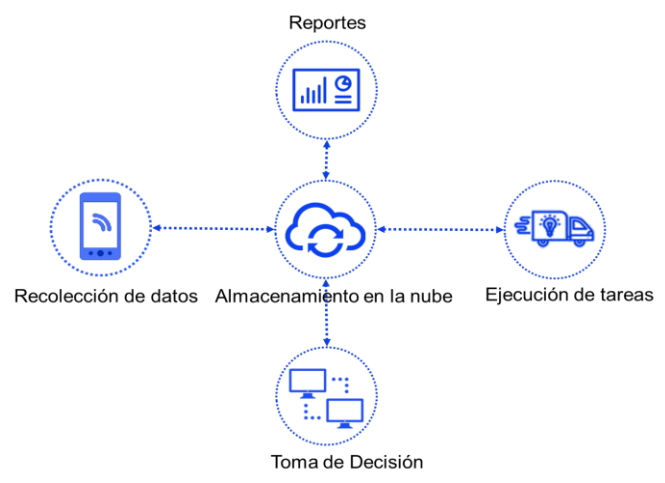

*Ilustración 2: Arquitectura del Modelo*

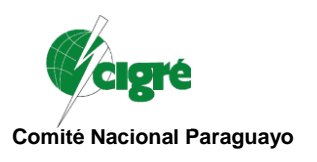

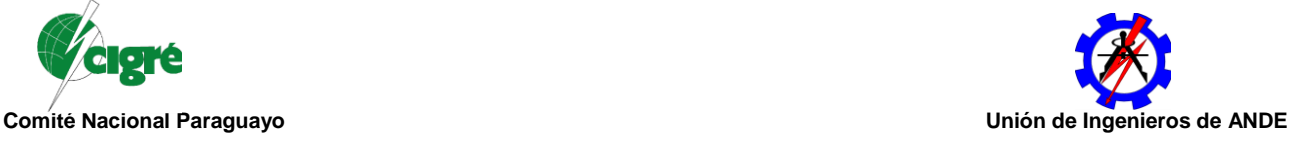

# *1.8.Metodología desarrollada*

# *1.8.1. Recolección de datos*

A través de la aplicación para dispositivos móviles se realiza el relevamiento de datos georreferenciados en el terreno diseñado con Appsheet, una herramienta de desarrollo de aplicaciones web que funciona a través de datos almacenados en hojas de datos en la nube. Permite preparar formularios pre diseñada a medida de la necesidad de la tarea a llevarse a cabo en la recolección de datos en el terreno, esto permite que el operador de campo vaya solamente eligiendo las opciones y en el momento de guarda la información se va almacenando en la nube las actividades a desarrollar así también la ubicación geográfica, permitiendo que el grupo de trabajo realice el procesamiento análisis y programación de trabajos

En el dispositivo móvil se tiene un formulario con todos los campos para el registro, donde el operador debe identificar los puntos con sus respectivos atributos definidos para la carga, como vemos en la *Ilustración 3*.

|          | $\sim$                    |          | $\equiv$                                         | <b>B</b> SIM MT APP                                 |  |
|----------|---------------------------|----------|--------------------------------------------------|-----------------------------------------------------|--|
| $\equiv$ | SIMMT APP                 | $\alpha$ | R <sub>1</sub>                                   | $\pmb{\times}$                                      |  |
| PILAR    |                           |          | Fecha.<br>12/5/2018 9:44:40                      |                                                     |  |
| PSL1     | Ingresar Avería (1)       |          | Alin Nº                                          |                                                     |  |
| PIL2     | Ingresar Avería (0)       |          | $VIN3$ $O$                                       |                                                     |  |
| PIL3     | Ingresar Avería (0)       |          | Coordenadas<br>$-27.190037 - 57.807405$ Q        |                                                     |  |
| PIL4     | Ingresor Avería (0)       |          | Society                                          |                                                     |  |
| PIL5     | Ingresar Avería (0)       |          | lau 211                                          |                                                     |  |
|          | VILLALBIN                 |          | Aunt(a)<br>Mantenimiento de Seccionador Cuchilla |                                                     |  |
|          | VIN2 Ingresar Avería (0)  |          | (Unidad)<br>Cantidad                             |                                                     |  |
|          | VIN3 Ingresar Avería (72) |          | 3                                                |                                                     |  |
| VILLETA  |                           |          | Pine.<br>RST                                     |                                                     |  |
|          | VTA9 Ingresar Avería (0)  |          | <b>Tatado</b>                                    |                                                     |  |
|          |                           |          | Precaucion                                       |                                                     |  |
|          |                           |          | Observation:                                     |                                                     |  |
|          | 9                         | ٠        | Secc nro 44306                                   |                                                     |  |
|          | Share ALIMENTAE Map       | Sync.    |                                                  |                                                     |  |
|          |                           |          |                                                  |                                                     |  |
|          |                           |          |                                                  | Ÿ<br>≁                                              |  |
|          |                           |          |                                                  | Share.<br><b>ALIMENTADOR</b><br><b>Sinc</b><br>Main |  |

*Ilustración 3: Aplicación en dispositivos móvil*

# *1.8.2. Almacenamiento*

Por medio de un repositorio estructurado de los distintos procesos podemos crear, almacenar y compartir archivos en la nube, permitiendo que varios usuarios interactúen en forma simultánea, los archivos creados con el fin de facilitar el acceso para su actualización, a través de la herramienta Google Drive.

Los datos relevados del terreno se depositan en el Drive de cada unidad, compartido con los distintos usuarios que se encuentran trabajando en el terreno. Un asistente actualiza la base de datos consolidado y sincroniza con el site, disponibilizando los datos para la descarga de cada unidad operativa interesada.

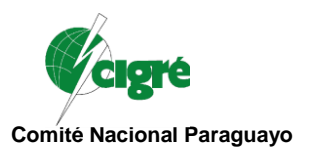

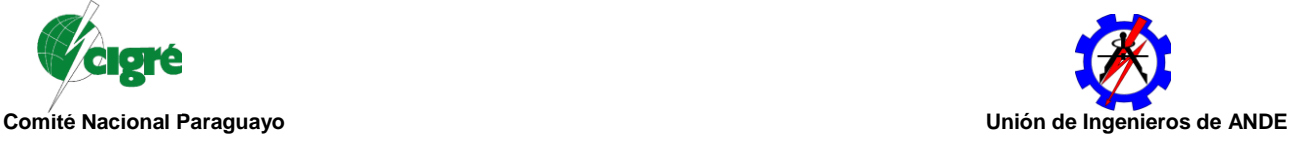

|              | ÷.<br>ē.<br>$\sim$ $\sim$              | $100\% - r$          | $5$ % .0 .00 123 - |                            | Calibri                                            |  | 11 |  | B       |                          | 윾                       |                      | è.<br>田      | 53                 |                     | ミ・±・ト⊹ シー oo ■ 固 ▽ - Σ                              |  |    |    |    |  |  |
|--------------|----------------------------------------|----------------------|--------------------|----------------------------|----------------------------------------------------|--|----|--|---------|--------------------------|-------------------------|----------------------|--------------|--------------------|---------------------|-----------------------------------------------------|--|----|----|----|--|--|
| fx           | Fecha                                  |                      |                    |                            |                                                    |  |    |  |         |                          |                         |                      |              |                    |                     |                                                     |  |    |    |    |  |  |
|              | $\mathbb{A}$<br>p                      |                      |                    | c.                         |                                                    |  |    |  | $\circ$ |                          | $\overline{\mathbf{a}}$ | F.                   |              | $\alpha$           | $\mathbf{H}$        |                                                     |  | a. | K. | L. |  |  |
| $\mathbf{r}$ | Fecha                                  | <b>Id</b> estructura |                    | Averia                     |                                                    |  |    |  |         |                          |                         | Cantidad Metros Fase |              |                    | Estado              | Observación                                         |  |    |    |    |  |  |
| 103          | 16/7/2018 16:52:51 SLTH 1 70_507991    |                      |                    | Cambiar Conductor (metros) |                                                    |  |    |  | 2.00    |                          | 2R<br>$\;$              |                      | Precaucion = |                    |                     |                                                     |  |    |    |    |  |  |
| 104          | 17/7/2018 7:53:22 MTDH 5 - 150 084282  |                      |                    |                            | Cambiar cruceta (unidad) tipo 5                    |  |    |  |         | ۰                        |                         | 1.00                 |              | $RST =$            |                     | Reparacion -                                        |  |    |    |    |  |  |
| 105          | 17/7/2018 7:55:03 MTDH 5 - 150 084282  |                      |                    |                            | Cambio de descargadores (unidad)                   |  |    |  |         | $\;$                     |                         | 1.00                 |              | $R - r$            |                     | Reparacion =                                        |  |    |    |    |  |  |
| 108          | 17/7/2018 8:12:39 SLTH 1 150 084449    |                      |                    |                            | Mantenimiento de Seccionador Cuchilla (Unidad)     |  |    |  |         | $\;$                     |                         | 3.00                 |              |                    |                     | RST = Reparacion =                                  |  |    |    |    |  |  |
| 107          | 17/7/2018 8:22:17 MTDH 1 - 150_084769  |                      |                    |                            | Necesidad de Corte de Ramas (metros)               |  |    |  |         | $\;$                     |                         | 1.00                 |              |                    |                     | 20 T = Precaucion = 4 Taiv, eucalipto, 1desconocido |  |    |    |    |  |  |
| 108          | 17/7/2018 8:31:09 MTDH 1 - 150 085398  |                      |                    |                            | Necesidad de Corte de Ramas (metros)               |  |    |  |         | $\overline{\phantom{a}}$ |                         | 1.00                 | 15 T         |                    | $\scriptstyle\rm w$ | Precaucion - 4plantas desconocidos, tembetary       |  |    |    |    |  |  |
| 109          | 17/7/2018 8:43:43 TAH 2 NH - 25 042150 |                      |                    |                            | Cambiar Seccionador Fusible (unidad)               |  |    |  |         | $\;$                     |                         | 1.00                 |              | s<br>$\;$          |                     | Reparacion - Protección PD                          |  |    |    |    |  |  |
| 110          | 17/7/2018 9:06:00 SLTH 1 70 075914     |                      |                    |                            | Cambiar sostenes (unidad) tipo 1 (unicamente LV) = |  |    |  |         |                          |                         | 1.00                 |              | т.<br>$\;$ $\;$    |                     | Reparacion =                                        |  |    |    |    |  |  |
| 111          | 17/7/2018 8:29:00 MTHH 1 - 70 087592   |                      |                    |                            | Cambiar cruceta (unidad) tipo 1                    |  |    |  |         | $\;$                     |                         | 1.00                 |              |                    |                     | RST = Reparacion = Bulon $1/2 \times 4$ Cant. 2     |  |    |    |    |  |  |
| 112          | 17/7/2018 8:29:32 MTHH 1 - 70 087592   |                      |                    |                            | Cambiar aisladores (unidad)                        |  |    |  |         | $\;$                     |                         | 3.00                 |              |                    |                     | $RST = Precaucion =$                                |  |    |    |    |  |  |
| 113          | 17/7/2018 8:29:51 MTHH 1 - 70_087592   |                      |                    |                            | <b>Colocacion Mano Francesa</b>                    |  |    |  |         | ×.                       |                         | 2.00                 |              |                    |                     | - Precaucion -                                      |  |    |    |    |  |  |
| 114          | 17/7/2018 9:06:43 SLTH 1 70 075914     |                      |                    |                            | Mantenimiento de Seccionador Cuchilla (Unidad) ~   |  |    |  |         |                          |                         | 3.00                 |              |                    |                     | RST = Reparacion = Nido de abelas                   |  |    |    |    |  |  |
| 115          | 17/7/2018 8:47:37 MTD 1-70 086965      |                      |                    |                            | Retiro de nido de aves (Unidad)                    |  |    |  |         |                          |                         | 1.00                 |              | $S - r$            |                     | Precaucion =                                        |  |    |    |    |  |  |
| 110          | 17/7/2018 8:55:00 MTD 1-70 085360      |                      |                    |                            | Cambiar aisladores (unidad)                        |  |    |  |         | $\;$                     |                         | 1.00                 |              | $s =$              |                     | Precaucion =                                        |  |    |    |    |  |  |
| 117          | 17/7/2018 8:48:16 MTHH 1 - 70 042150   |                      |                    |                            | Cambiar cruceta (unidad) tipo 1                    |  |    |  |         | $\scriptstyle\rm w$      |                         | 1,00                 |              | $RST =$            |                     | Reparacion = Prever MF2 y AC3                       |  |    |    |    |  |  |
| 118          | 17/7/2018 8:51:27 MTHH 1 - 70 042150   |                      |                    |                            | Colocar prensa Estribo (unidad)                    |  |    |  |         | $\overline{\phantom{a}}$ |                         | 1.00                 |              | $S =$              |                     | Reparacion - Prever Prensa LV                       |  |    |    |    |  |  |
| 119          | 17/7/2018 8:55:52 MTHH 7 - 70 042150   |                      |                    |                            | Colocar prensa Estribo (unidad)                    |  |    |  |         | $\;$                     |                         | 1.00                 |              | $S = \pm$          |                     | Reparacion =                                        |  |    |    |    |  |  |
| 120          | 17/7/2018 9:01:12 SFT 1 35 085162      |                      |                    |                            | Cambiar Seccionador Fusible (unidad)               |  |    |  |         | $\;$                     |                         | 1.00                 |              | $S = \overline{v}$ |                     | Precaucion =                                        |  |    |    |    |  |  |
| 121          | 17/7/2018 9:06:37 MTD 1-70 084596      |                      |                    |                            | Necesidad de Corte de Ramas (metros)               |  |    |  |         | $\;$                     |                         | 1.00                 |              | $15ST$ =           |                     | Precaucion = Eucalipto lado fuente                  |  |    |    |    |  |  |
| 122          | 17/7/2018 9:14:57 MTD 1-70 083829      |                      |                    |                            | Cambiar cruceta (unidad) tipo 1                    |  |    |  |         | ٠                        |                         | 1.00                 |              |                    |                     | $RST = Precaucion =$                                |  |    |    |    |  |  |
| 123          | 17/7/2018 9:15:38 MTD 1-70 083829      |                      |                    |                            | Cambiar aisladores (unidad)                        |  |    |  |         | ۰                        |                         | 3.00                 |              |                    |                     | $RST = Precaucion =$                                |  |    |    |    |  |  |
| 124          | 17/7/2018 9:16:30 MTD 1-70 083829      |                      |                    |                            | <b>Colocacion Mano Francesa</b>                    |  |    |  |         | $\overline{\phantom{a}}$ |                         | 2.00                 |              |                    |                     | = Precaucion =                                      |  |    |    |    |  |  |
| 125          | 17/7/2018 9:29:39 MTD 1-70 081121      |                      |                    |                            | Cambiar aisladores (unidad)                        |  |    |  |         | $\;$                     |                         | 1.00                 |              | $S = \infty$       |                     | Precaucion =                                        |  |    |    |    |  |  |
| 120          | 17/7/2018 8:37:05 MTDH 1 - 150 085143  |                      |                    |                            | Necesidad de Corte de Ramas (metros)               |  |    |  |         | $\;$                     |                         | 1.00                 |              | 5 T                | $\;$                | Precaucion - Desconocidos                           |  |    |    |    |  |  |

*Ilustración 4: Base de datos Google Drive*

# *1.8.3. Programación y Toma de decisión*

En esta etapa se administran los datos para la toma de decisión, a partir de los datos consolidados en las tablas de la base de datos en el Google Drive, con el apoyo visual y de edición de datos a través del complemento de la herramienta Qgis que permite crear, editar, administrar y exportar capas vectoriales y ráster en varios formatos a partir de las tablas de base de datos espaciales desde archivos shape.

Estas informaciones recolectadas en el terreno y apiladas en la nube, son extraídas en mesa de trabajo para su procesamiento y análisis a través del soporte GIS, específicamente el QGIS un software libre con lo que se puede tomar decisiones realizando los agrupamiento desde la vista y analizando la factibilidad de la ejecución del trabajo de acuerdo a la disponibilidad de recursos existente.

Se disponibiliza en el site la base de datos consolidada con un reporte de avance en horas hombre de línea muerta, que puede ser descargada, en formato .tsv para su respectiva programación en Qgis

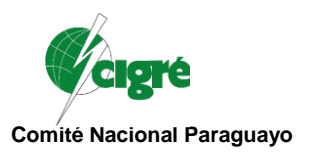

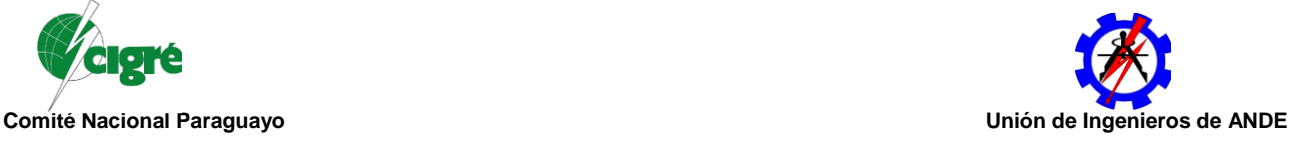

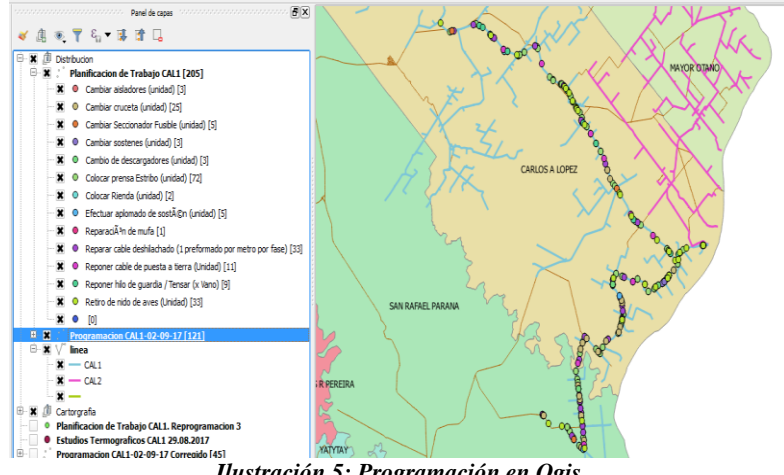

#### *Ilustración 5: Programación en Qgis*

### *1.8.4. Ejecución de tareas*

El siguiente paso del sistema consiste en la elaboración de los programas de ejecución de la operativa, como ser cronogramas de trabajos, asignación de recursos necesarios, actualización de datos relevados y reportes actualizados de lo realizado en el terreno en tiempo real.

### *1.8.5. Reportes*

Finalmente, el SIGO presenta de forma sencilla una plataforma web de visualización de los reportes finales para los análisis posteriores que las distintas áreas de la Institución requieran.

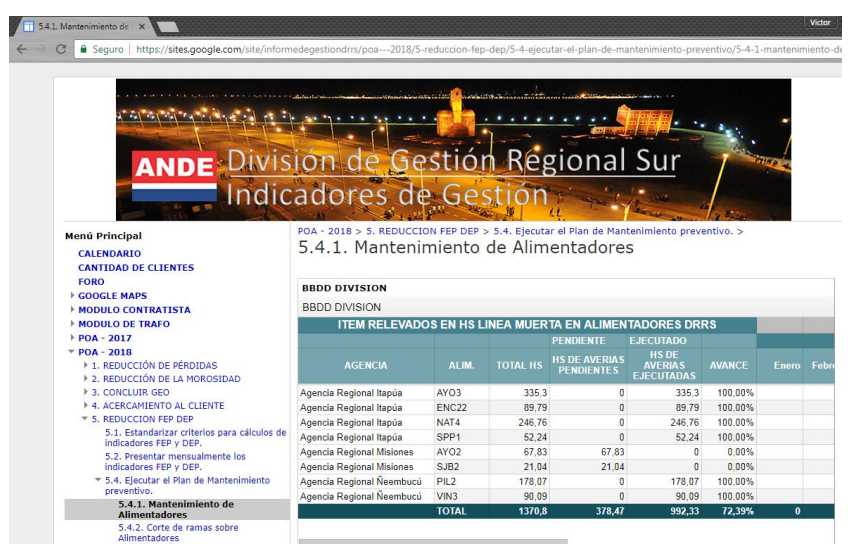

*Ilustración 6: Sitio web de reportes*

# *1.9.Conclusión*

Actualmente se han desarrollado varios pilotos como lo son: de mantenimiento de alimentadores en media tensión (SIGO SIM MT), de toma de lectura de suministros (SIGO LECTURA) y de

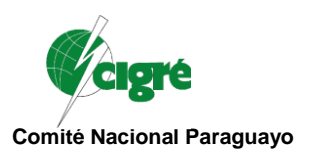

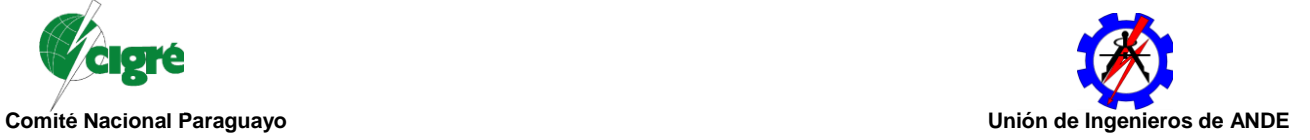

levantamiento de zona de puestos de distribución (SIGO ZONA DE PD).

Estos desarrollos han propuesto cambios en los sistemas de información usados en la empresa para los procesos de seguimiento, lo que supondrá una mejora en los flujos de trabajo e información. Se ha indicado una estrategia a seguir, así como se han propuesto unas pautas que ayudarán a la toma de decisión para la unificación de los sistemas de información usados en distintas áreas de la empresa.

# *1.10. BIBLIOGRAFIA*

Alphabet Inc. (24 de Abril de 2012). Google.

Obtenido de Google Drive: https://www.google.es/drive/

Alphabet Inc. (1 de Junio de 2016). Google.

Obtenido de Google Sites: https://gsuite.google.com/intl/es-419/products/sites/

Appsheet. (1 de Enero de 2017). Appsheet.

Obtenido de Appsheet: https://www.appsheet.com/

QGIS. (s.f.). Qgis. Obtenido de Qgis: https://www.qgis.org/es/site/about/index.html